# **Python For Data Science** *Cheat Sheet*

PySpark - RDD Basics

Learn Python for data science **Interactively** at www.DataCamp.com

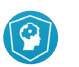

Soorl

#### **Spark**

**PySpark** is the Spark Python API that exposes the Spark programming model to Python.

### **Initializing Spark**

#### **SparkContext**

>>> from pyspark import SparkContext >>> sc = SparkContext(master = 'local[2]')

#### **Inspect SparkContext**

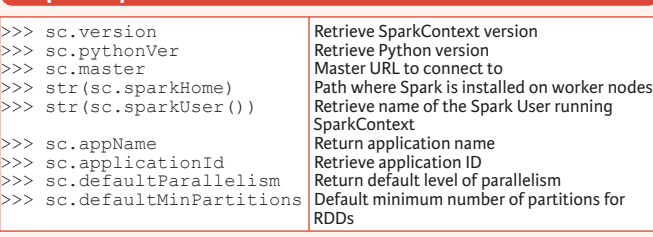

#### **Configuration**

>>> from pyspark import SparkConf, SparkContext  $\Rightarrow$  conf = (SparkConf() .setMaster("local") .setAppName("My app") .set("spark.executor.memory", "1g"))  $>>$  sc = SparkContext(conf = conf)

#### **Using The Shell**

In the PySpark shell, a special interpreter-aware SparkContext is already created in the variable called sc.

\$ ./bin/spark-shell --master local[2]  $\frac{1}{2}$  ./bin/pyspark --master local[4] --py-files code.py

Set which master the context connects to with the --master argument, and add Python .zip, .egg or .py files to the runtime path by passing a comma-separated list to --py-files.

#### **Loading Data**

#### **Parallelized Collections**

>>> rdd = sc.parallelize([('a',7),('a',2),('b',2)])  $\Rightarrow$  rdd2 = sc.parallelize([('a',2),('d',1),('b',1)])  $\gg$  rdd3 = sc.parallelize(range(100)) >>> rdd4 = sc.parallelize([("a",["x","y","z"]), ("b",["p", "r"])])

#### **External Data**

## Read either one text file from HDFS, a local file system or or any

Hadoop-supported file system URI with textFile(), or read in a directory of text files with wholeTextFiles().

 $\Rightarrow$  >>> textFile = sc.textFile("/my/directory/\*.txt") >>> textFile2 = sc.wholeTextFiles("/my/directory/")

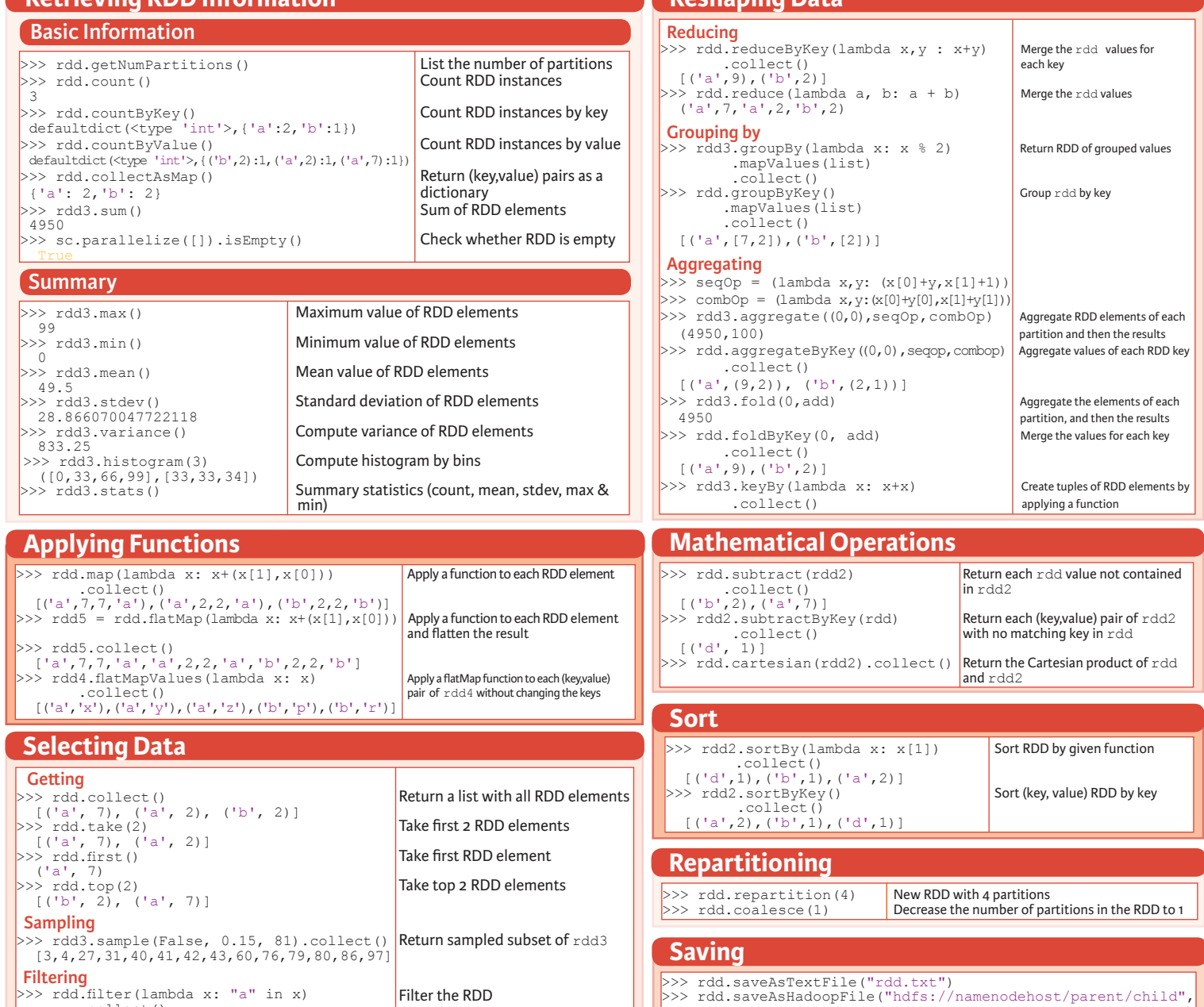

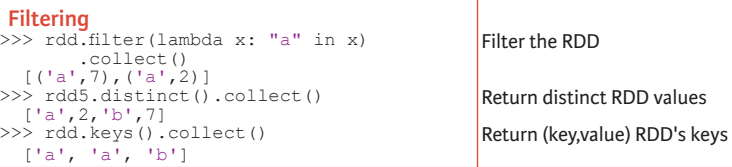

### **Iterating**

 $>>$  def  $g(x)$ : print(x)<br>>>> rdd.foreach(g) ('a', 7) ('b', 2)  $('a', 2)$ 

 **Retrieving RDD Information** 

Apply a function to all RDD elements

### **Stopping SparkContext** 'org.apache.hadoop.mapred.TextOutputFormat')

 $>>$  sc.stop()

 **Reshaping Data**

### **Execution**

\$ ./bin/spark-submit examples/src/main/python/pi.py

**DataCamp Learn Python for Data Science Interactive**   $\textcolor{blue}{\widehat{\mathbf{P}}}$